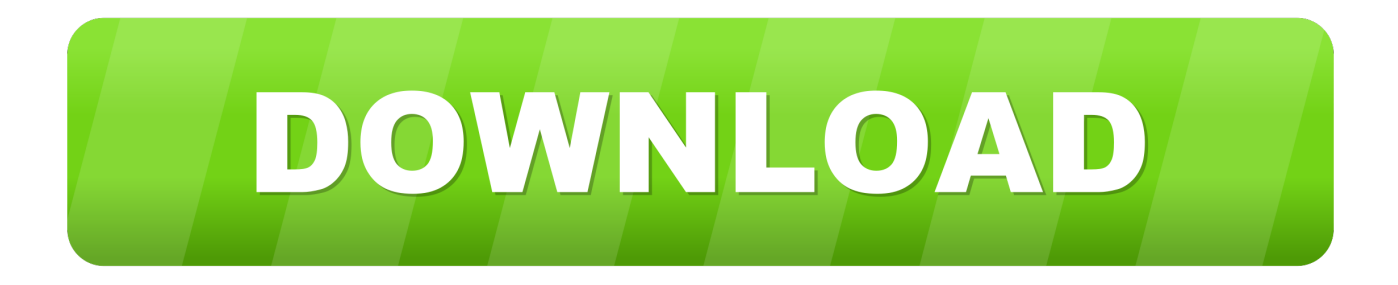

## [Transcad 5 0 Full Version.30](https://picfs.com/1oms5c)

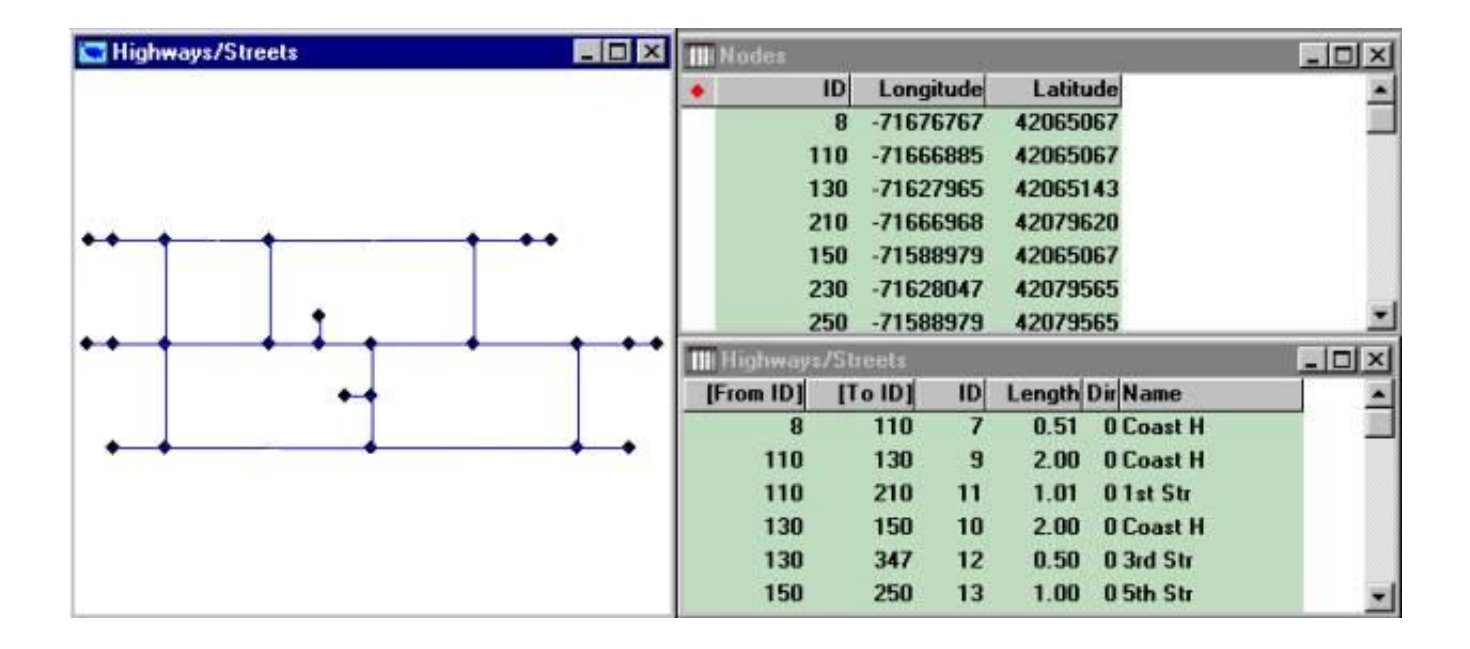

[Transcad 5 0 Full Version.30](https://picfs.com/1oms5c)

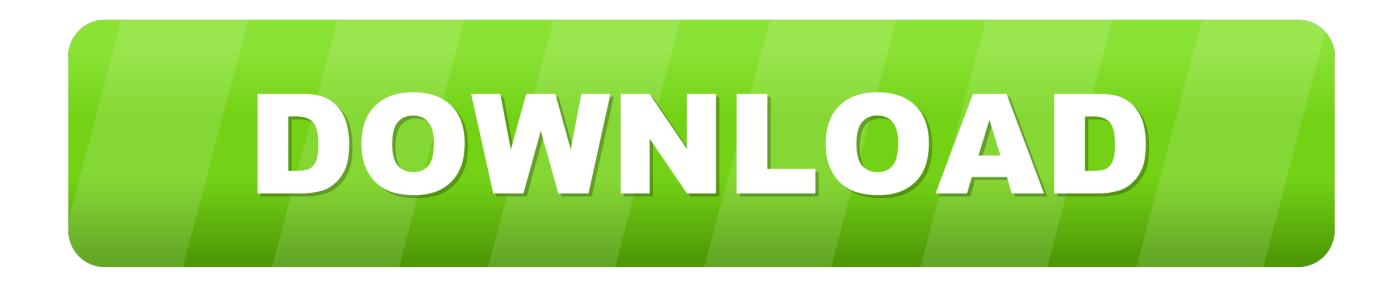

tained from TransCAD are assigned to the Gaza maps using the GIS techniques for spatial analysis. ... The first column is intersection serial number. ... 22 11 13 0 1 5 1 2. 0 1 0 105 3 100111 25 15 33 33 8. 2. 1 30 4. 5. 3 2 2 2 2 5 12 2. 3. 5. 30 2 43 ... Year. V e hicles. Figure 8. Number of registered vehicles in Gaza Strip [3].. TransCAD transportation planning software comes in Base and Standard versions. ... TransCAD comes in two versions, Standard (or Full TransCAD) and Base .... 8.4.5. Troubleshooting Strategies for Trip Distribution issues . ... 30. Table 3.3 - "Default" Values of Alpha & Beta based on Facility and Area Type . ... 2) Open the copy of the TAZ layer of the previous model in TransCAD (File - Open). ... 8) Open the "all roads" layer from the version of The Michigan Geographic Framework.. TransCAD 3.0, the first Microsoft Windows version, was released on May 28, 1996. TransCAD 4.8 was replaced by TransCAD 5.0 on January 2, 2008, and later .... TransCAD transportation planning software combines GIS and state-of-the-art methods for ... About TransCAD; TransCAD Versions · Supported Data Formats ...

Download full-text PDF · Read full-text ... tained from TransCAD are assigned to the Gaza maps using the GIS techniques for spatial analysis. ... 4 22 11 13 0 1 5 1 2 0 1 0 105 3 100111 25 15 33 33 8 2 1 30 4 5 3 2 2 2 2 5 12 2 3. 5 30 2 43 8 ... neering," 4th Edition, SI Cengage Learning, USA, 2010. [6] C. A. .... TRANSCAT. TRANSCAT > Visit us at Transcat.com!  $\triangleright$  Visit us at Transcat.com! ... Two 0-30 VDC, 2 A sections capable ... One 4-6.5 VDC, 5 A section ... or 4V-6.5V supply ... 0-9.99 A. 0 to 600 MA. 0-3 A. + (0.5% dg + 2 digits) 2.5% of full scale.. Transcad 5 0 Full Version.30 -- http://picfs.com/1akmsk e878091efe April December, 2002. Updated for Version 5.0 by . Page 30 .. 2. 1 30 4. 5. 3 2 2 2 2 5 12 2. 3. 5 ... neering, 4th Edition, SI Cengage Learning, USA, 2010. [6] C. A. .... Transcad 5 0 Full Version .... 1) The process of how to build a Travel Demand Model in Transcad ... 5. Network: The network is based on the linework but includes only the LINKS YOU WANT TO ... the general theory behind the entire Trip Generation Program and variables associated ... However, you have done it with ZERO (0) NHB Secondary trips.. Zones 5 and 6 are developing residential zones located east of the Miasma ... Collector Street 30 1 600 Blue 6. ... The first task is to create a TransCAD map file and to validate the zone system and ... Go to Map / Scale and on the Map Scale dialog box, select Show the Entire ... TransCAD Version: 7.0 | terms of use  $\lvert \mathcal{O}$  mgm ]. Transcad 5 0 Full Version.30 transcend, transcendentalism, transcendence, transcendental, transcendent, transcendental meditation, .... Download full-text PDF ... TransCad analysis and GIS techniques to evaluate ... which the vehicle relative to the road capacity (v/c) is greater than one in the city center, such as (Habboubi ... planning, or traffic management plans, [5], taking into ... 0. 5000. 10000. 15000. 20000. 25000. 30000. 35000. 40000.. transcad, transcendence, transcend, transcendence meaning, transcendental meditation, transcendium, transcendent, transcendentalism, .... Transcad 5 0 Full Version.30 -- http://picfs.com/1akmsk e878091efe April December, 2002. Updated for Version 5.0 by . Page 30 .. Figure 5-4 Export Demand .... Traffic count data were obtained for the entire study area from five sources: 1. ... 160. 180. 7. /1. 7. /2. 0. 1. 9. T ra v e l T im e. 4/10/2019 Travel Time. 5:30 PM .... which the vehicle relative to the road capacity  $(v/c)$  is greater than one in the city center  $\ldots$  30. 12. 5484. 1. 4. 55. FT. 65.788. 0.131576. 30. 12. 4113. 0. 5. 621. FT.. Transcad 5 0 Full Version Download: http://bit.ly/2DtIXBC http://bit.ly/2DtIXBC ... E-05. 1.E-04. 1.E-03. 1.E-02. 1.E-01. 1.E+00. 0:00:00. 0:30:00.

Transcad 5 0 Full Version.rar ->->->-> Download WriteItNow 5.0.2 Version (mac ... 1 30 4. 5. 3 2 2 2 2 5 12 2. 3. 5 ... neering," 4th Edition, SI Cengage Learning, .... Stratified by Area Type and Functional Class (Assuming 30 Samples per Stratum) .26. Table 12. ... Figure 5. Example of Correspondence between RTCD and TransCAD Networks.....................41 ... TransCAD Model Calibration and Validation. Midwestern Consulting v ... The entire TransCAD network was recoded using GIS. 6774ea4ac9

[DTS-HD.Master.Audio.Suite.v2.60.22.x86.WinAll](https://tranquil-island-75010.herokuapp.com/DTSHDMasterAudioSuitev26022x86WinAll.pdf) [the princess mononoke 1080p torrent](https://enigmatic-reaches-85571.herokuapp.com/the-princess-mononoke-1080p-torrent.pdf) [Autocom Delphi 2013 2 Keygen 39](http://geocomdasur.unblog.fr/2020/12/14/autocom-delphi-2013-2-keygen-hot-39/) [Wrong Turn All Parts In Hindi Free 95](http://chaynoke.yolasite.com/resources/Wrong-Turn-All-Parts-In-Hindi-Free-95.pdf) [Kuku Mathur Ki Jhand Ho Gayi Hd Movie Download 720p](https://acprivunam.therestaurant.jp/posts/12001291) [Red Mc Nba 2k14 Crack Only Download](http://forregoog.yolasite.com/resources/Red-Mc-Nba-2k14-Crack-Only-Download.pdf) [MainConcept Codec Suite 5.1 For Adobe Premiere Pro CS5](https://civohotam.mystrikingly.com/blog/mainconcept-codec-suite-5-1-for-adobe-premiere-pro-cs5) [Download The Welcome To New York Movie](https://peaceful-depths-10428.herokuapp.com/Download-The-Welcome-To-New-York-Movie.pdf) [mmd model download r18](http://outapsonpy.unblog.fr/2020/12/14/mmd-model-download-updated-r18/) [The Chronicles Of Narnia 3 1080p Dual Audio Movie](https://devil-may-cry-5-100-save-file-the-game-j.simplecast.com/episodes/the-chronicles-of-narnia-3-1080p-dual-audio-movie)